## **2 1 BAB III**

# **3 2 PELAKSANAAN KERJA PROFESI**

### **3.1 Bidang Kerja**

Pada saat melaksanakan kegiatan praktk kerja profesi di PT. Pohacee Mitra Indonesia. Praktikan ditempatkan pada bagian E-Commerce & Advertising. Dengan bimbingan langsung oleh pembimbing kerja, Ibu Widya Pangestu selaku Marketing Sales. E-Commerce & Advertising diberikan wewenang atau tugas untuk membantu sales perusahaan dalam mencari calon buyer melalui Alibaba.

Sebelum memulai praktik kerja profesi di PT. Pohacee Mitra Indonesia, Praktikan diberikan beberapa pelatihan dan juga pengarahan mengenai tugastugas dan pekerjaan yang akan dilakukan oleh praktikan guna mencegah tidak terjadinya kesalahan dan juga mempermudah Praktikan saat mengerjakan tugasnya dengan baik.

Cakupan pekerjaan yang menjadi tanggung jawab praktikan diantaranya membalas message dan inquiry di Alibaba, membalas pesan di Whatsapp commodity, mencari Request for quotation at Alibaba, mengisi database export yang di dalamnya terdapat beberapa database seperti, database prospect, database evaluasi, database animal feed, tabel kwa, dan tabel organic., Recontact database, budgeting kwa di Alibaba, posting produk baru, start rating, dan edit posting.

### **3.2 Pelaksanaan Kerja Profesi**

Dalam melaksanakan praktik kerja krofesi yang dimulai pada hari Selasa tanggal 26 Juli 2022. Kegiatan praktik kerja profesi ini dilakukan dalam waktu seminggu hanya lima hari kerja dimulai pada hari Senin sampai dengan hari Jumat dari pukul 09.00 WIB sampai dengan pukul 16.00 WIB disela jam kerja tersebut terdapat waktu break setiap harinya dimulai pukul 12.00 WIB sampai dengan pukul 13.00 WIB terkecuali pada hari jumat untuk waktu break dimulai pukul 11.30 WIB sampai dengan pukul 13.00 WIB. Praktik kerja profesi yang dilakukan praktikan ini

### secara Work From Office (WFO).

Praktikan mulai melakukan pekerjaan pada pukul 09.00 dimulai dari membuat laporan harian dan di lanjutkan daily meeting serta review apa saja yang akan di kerjakan pada hari itu dengan tujuan semua list pekerjaan terdapat targetnya masing-masing.

1. Membalas *message* dan *inquiry* di Alibaba:

 $\overline{\phantom{a}}$ 

Jika ada *notification message* dan *inquiry* maka praktikan wajib membalas dengan cepat karena akan di pantau oleh alibaba untuk *Average Response Time.* Untuk membalas nya praktikan hanya perlu mengirim *tamplate reply* yang sudah ada pada *tools reply*.

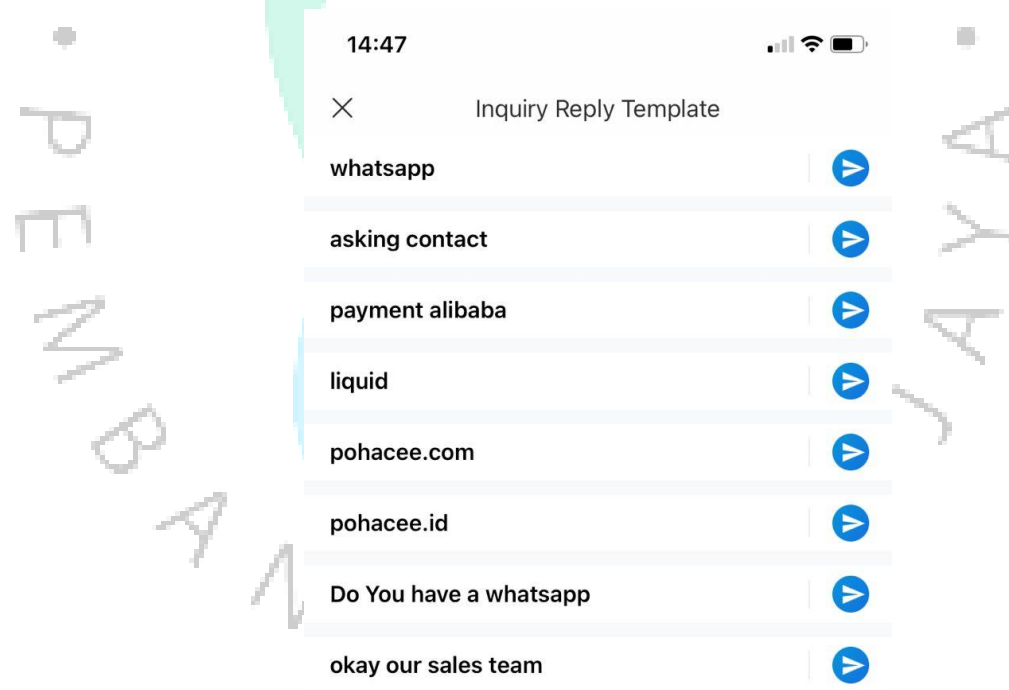

**Gambar 3.1 Tampilan format balas pesan**

2. Membalas pesan di *Whatsapp commodity* :

Apabila ada calon *customer* yang mengirim *inquiry atau message* di Alibaba kemudian calon *customer* tersebut memberikan nomor whatsapp maka akan di lanjutkan *recontact* melalui *whatsapp commodity*. Untuk memulai dan membalas pesan juga sudah tersedia tamplate seperti di Alibaba.

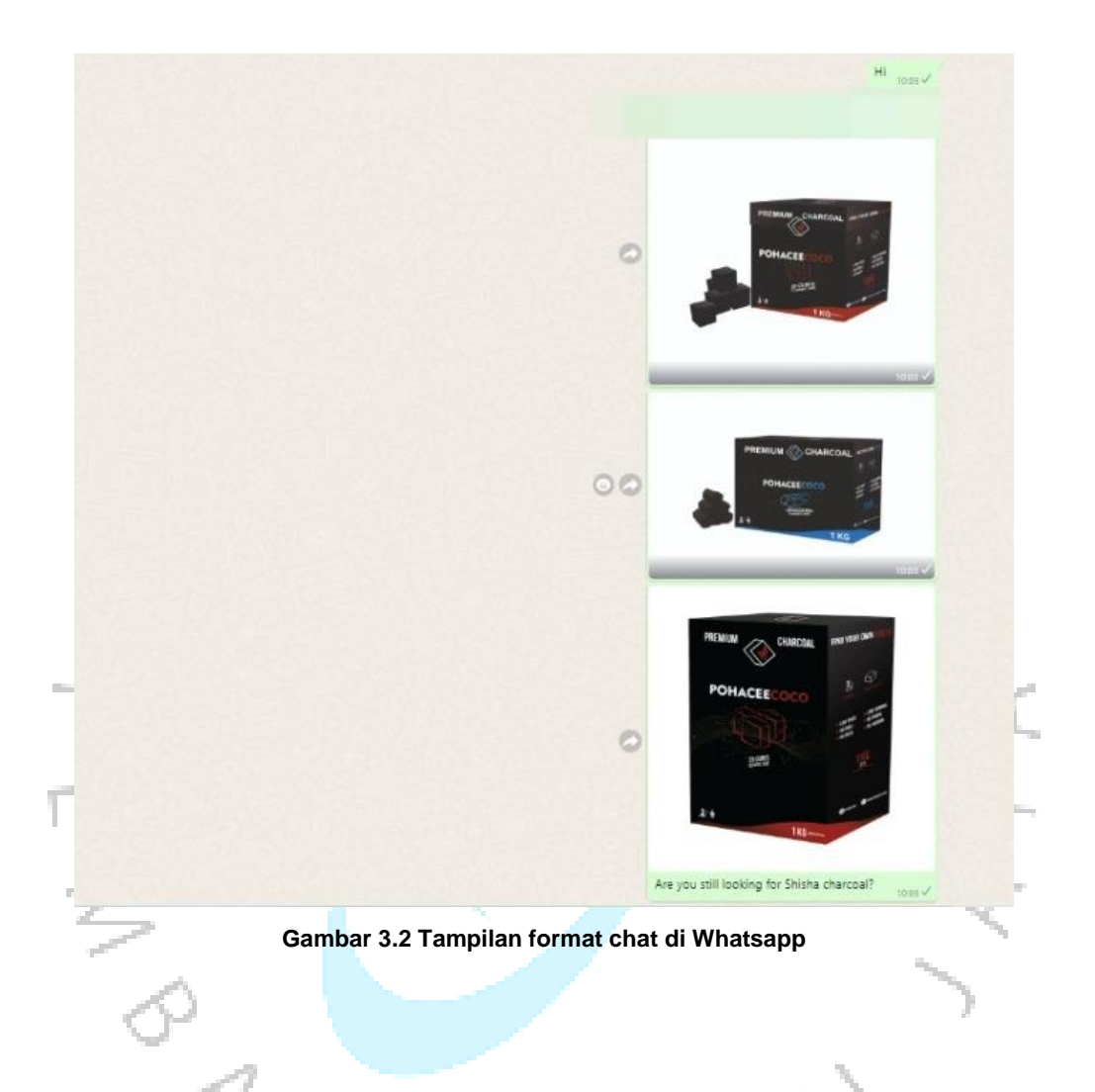

3. Mengisi Database

Pohacee memiliki database yang cukup banyak dan kompleks yang wajib di isi dalam jangka waktu tertentu. Database sangat penting salah satunya untuk menganalisa calon buyer dan menentukan target untuk satu bulan kedepan. Database yang harus di kerjakan oleh praktikan adalah Database ekspor.

*Database export* adalah *database* yang didalam nya terdapat *subdatabase* lainnya.

## 1. *Database Prospect*

*Database prospect* adalah *database* yang berisi *detail* calon *buyer charcoal* yang dikumpulkan wajib setiap awal bulan atas bulan sebelumnya. Sumber *database prospect* yaitu dari *customer* yang mengirim *inquery*, dan dari *inquery*tersebut kita bisa mendapat *detail customer* seperti nama, *contact*, negara dll.

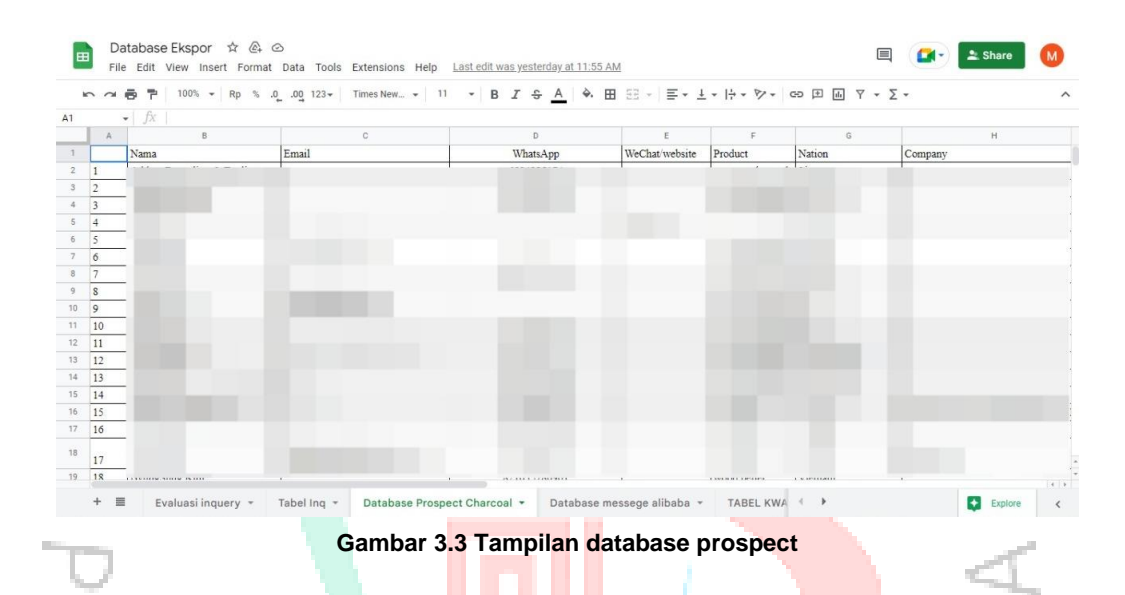

## 2. *Database Evaluasi*

*Database evaluasi* adalah *database* yang berisi data bulanan secara*detail* berisi hasil *inquery, cost kwa* dll yang wajib di isi dalam bulanan. *Database* iniakan kita analisis pada *meeting* bulanan, dan kita evaluasi bersama untuk menentukan target bulan depan.

| Database Ekspor ☆ 企 ©<br>œ<br>File Edit View Insert Format Data Tools Extensions Help Lastedit was vesterday at 11:55 AM |   |                                                        |    |    |                                          |                 |             |                          |             |                          | 目<br>$\geq$ Share<br>$\mathbf{G}(\cdot)$ |                         |  |    |                |
|----------------------------------------------------------------------------------------------------|---|--------------------------------------------------------|----|----|------------------------------------------|-----------------|-------------|--------------------------|-------------|--------------------------|------------------------------------------|-------------------------|--|----|----------------|
| $\sim$ $\sim$                                                                                                    |   | P 100% = Rp % 0 00 123 + Arial<br>$\ddot{\phantom{1}}$ |    |    |                                          |                 |             |                          |             |                          |                                          |                         |  |    |                |
|                                                                                                    |   |                                                        |    |    |                                          |                 |             |                          |             |                          |                                          |                         |  |    |                |
|                                                                                                    | A | $ fx$<br>R                                             | c. | D. | E                                        | ×               | G           | H                        |             |                          | x                                        | $\mathbf{1}$            |  | M. |                |
|                                                                                                    |   |                                                        |    |    |                                          |                 |             |                          |             |                          |                                          |                         |  |    |                |
| <b>No</b>                                                                                                    |   | Tanggal/Bulan                                          |    |    | Total Inquery Inquery KWA Inquery Shisha | <b>Cost KWA</b> | Impressions | Clicks                   | CTR         | Average CPC CPI          |                                          | Conversion inquiry Note |  |    | Client         |
|                                                                                                    |   | 1 13 February-29 February 2020                         |    |    |                                          |                 |             |                          |             |                          |                                          |                         |  |    |                |
|                                                                                                    |   | 2 03 Maret-29 Maret                                    |    |    |                                          |                 |             |                          |             |                          |                                          |                         |  |    |                |
|                                                                                                    |   | 3 20 April- 30 April                                   |    |    |                                          |                 |             |                          |             |                          |                                          |                         |  |    |                |
|                                                                                                    |   | 4 03 Mei-29 Mei                                        |    |    |                                          |                 |             |                          |             |                          |                                          |                         |  |    |                |
|                                                                                                    |   | 5 01 Juni - 30 Juni                                    |    |    |                                          |                 |             |                          |             |                          |                                          |                         |  |    |                |
|                                                                                                    |   | 6 06 Juli- 31 juli                                     |    |    |                                          |                 |             |                          |             |                          |                                          |                         |  |    |                |
|                                                                                                    |   | 7 01 Agustus- 28 Agustus                               |    |    |                                          |                 |             |                          |             |                          |                                          |                         |  |    |                |
|                                                                                                    |   | 8 01 september-30 september                            |    |    |                                          |                 |             |                          |             |                          |                                          |                         |  |    |                |
|                                                                                                    |   | 9 1 Oktober-31 Oktober                                 |    |    |                                          |                 |             |                          |             |                          |                                          |                         |  |    |                |
|                                                                                                    |   | 10 1 November-30 November                              |    |    |                                          |                 |             |                          |             |                          |                                          |                         |  |    |                |
|                                                                                                    |   | 11 1 Desember-16 Desember                              |    |    |                                          |                 |             |                          |             |                          |                                          | <b>CONTRACTOR</b>       |  |    | <b>ARTISTS</b> |
|                                                                                                    |   | Tanggal/Bulan                                          |    |    | Total Inquery Inquery KWA Inquery Shisha | Cost KWA        | Impressions | Clicks                   | CTR         | Average CPC              | CPI                                      |                         |  |    |                |
|                                                                                                    |   | 12 1 January- 31 January 2021                          |    |    |                                          | $-122$          | $-0.0000$   | $\overline{\phantom{a}}$ | $rac{1}{2}$ | $\overline{\phantom{a}}$ | $\overline{\phantom{a}}$                 | .                       |  |    |                |
|                                                                                                    |   | 13 1 February - 28 February                            |    |    |                                          |                 |             |                          |             |                          |                                          |                         |  |    |                |
|                                                                                                    |   | 14 1 Maret - 31 Maret                                  |    |    |                                          |                 |             |                          |             |                          |                                          |                         |  |    |                |
|                                                                                                    |   | 15 1 April - 30 April                                  |    |    |                                          |                 |             |                          |             |                          |                                          |                         |  |    |                |
|                                                                                                    |   | 16 1 May - 31 May                                      |    |    |                                          |                 |             |                          |             |                          |                                          |                         |  |    |                |
|                                                                                                    |   | 17 1 June - 30 June                                    |    |    |                                          |                 |             |                          |             |                          |                                          |                         |  |    |                |
|                                                                                                    |   | 18 1 July - 31 July                                    |    |    |                                          |                 |             |                          |             |                          |                                          |                         |  |    |                |
|                                                                                                    |   | 19 1Agustus-31 agustus                                 |    |    |                                          |                 |             |                          |             |                          |                                          |                         |  |    |                |
|                                                                                                    |   | 20 1 September- 30 September                           |    |    |                                          |                 |             |                          |             |                          |                                          |                         |  |    |                |
|                                                                                                    |   | 21 1 Oktober - 31 Oktober                              |    |    |                                          |                 |             |                          |             |                          |                                          |                         |  |    |                |
|                                                                                                    |   | 22 1 November - 30 November                            |    |    |                                          |                 |             |                          |             |                          |                                          |                         |  |    |                |
|                                                                                                    |   |                                                        |    |    |                                          |                 |             |                          |             |                          |                                          |                         |  |    |                |

**Gambar 3.4 Tampilan database evaluasi**

### 3. *Database Animal Feed*

*Database* ini dasarnya adalah data yang sama dengan dengan *database export* namun diisi oleh data *detail customer animal feed* seperti Palm Kernel Cake, Palm Kernel Meal, dan lain sebagainya.

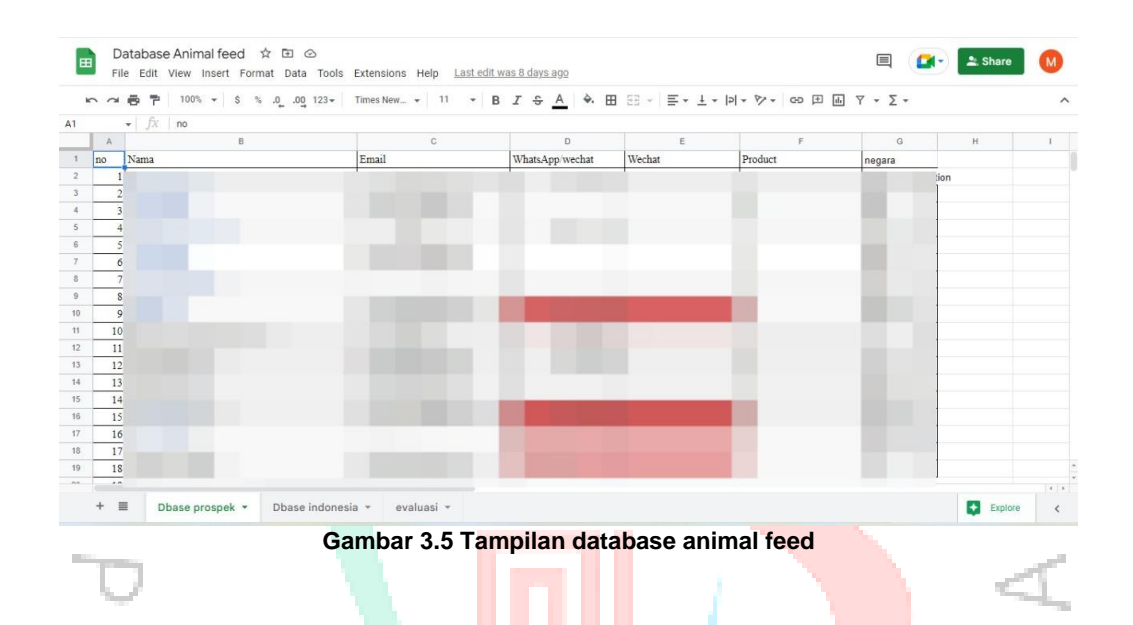

## 4. Tabel KWA

Tabel yang digunakan untuk melihat siapa saja customer yang datang dari traffic hasil penggunaan KWA. Data ini di update setiap awal bulan. Data ini di dapatkan dari dari jumlah inquiry yang masuk berdasarkan produk yang di iklankan. Pada database ini juga harus sesuai dengan tanggal masuknya inquiry, sehingga praktikan harus dengan jelas dan detail saat mengerjakan.

 $G \cup N$ 

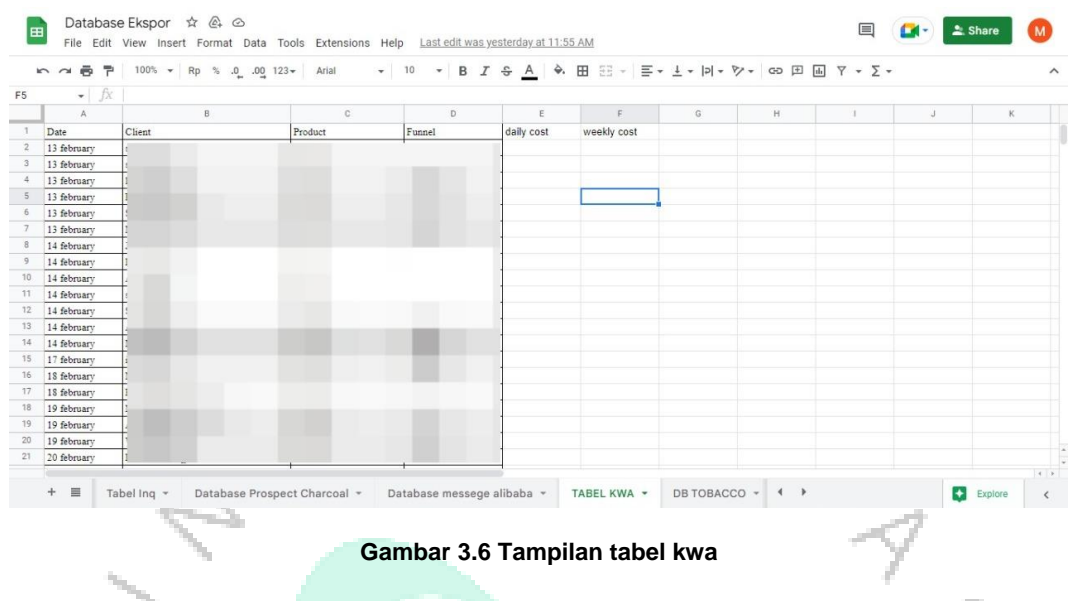

# 5. Tabel *Organic*

Tabel data untuk mengontrol posisi postingan utama , apakah postingan product terdapat diposisi berapa pada halaman pencarian Alibaba yang harus selalu diupdate setiap hari rabu. Untuk mendapatkan data tersebut praktikan perlu menghitung secara manual pada *homepage* pencarian di Alibaba.

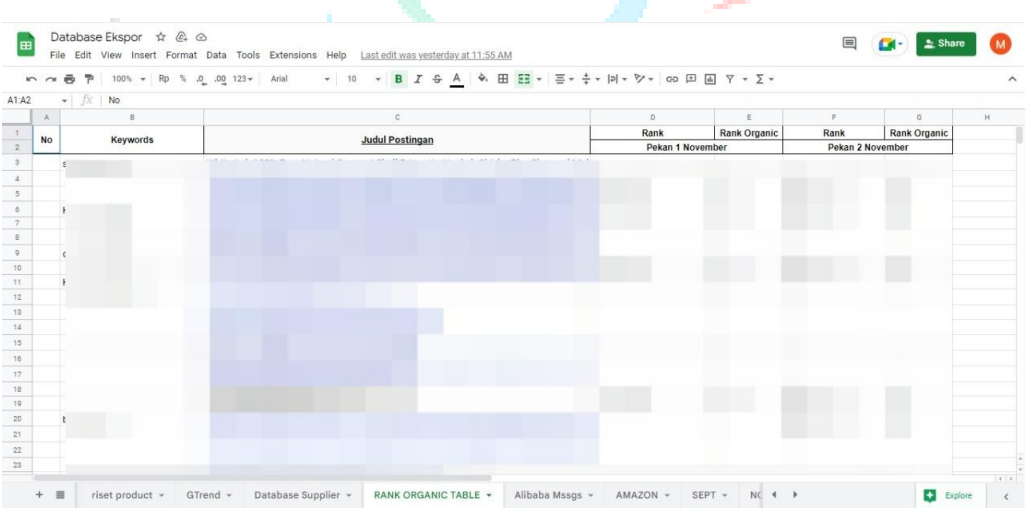

### **Gambar 3.7 Tampilan tabel organic**

### 6. *Recontact Database*

Setiap awal bulan praktikan mempunyai tugas untuk menghubungi semua calon *buyer* yang sudah ada di *database* atau sudah di catat di *database prospect* baik whatsapp, email ataupun wechat. Untuk *Recontact* sendiri sudah ada *tamplate* nya masing-masing sehingga praktikan sangat di mudahkan dalam hal ini.

### 7. *Budgeting* Kwa di Alibaba

Pada awal bulan sudah di tentukan maksimal budget kwa atau iklan di alibaba, kemudian praktikan akan di tugaskan untuk menganalisa berapa banyak budget yang terpakai dan memastikan tidak melebihi target yang sudah di tentukan. Praktikan juga di tuntut untuk bisa menganalisa apakah budget yang di keluarkan untuk kwa tersebut *worth it* atau tidak. Selain itu, praktikan juga di tuntut untuk bisa mengatur budget yang di keluarkan supaya tidak melebihi target yang sudah di tentukan.

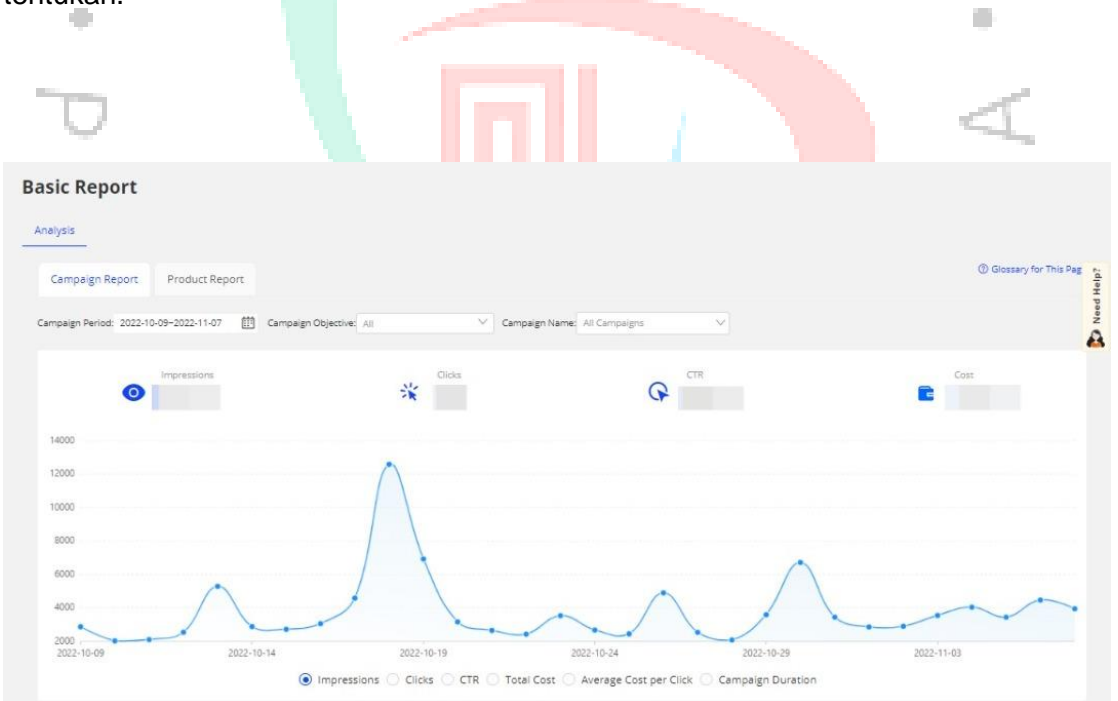

**Gambar 3.8 Tampilan Analisis KWA**

### 8. Posting produk baru

Sebelum melakukan posting untuk produk baru harus dilakukan beberapa riset,

seperti riset *keywords, riset competitor*, dan lain sebagainya . Pada saat praktikan mengerjakan posting produk baru, praktikan memulainya dengan mengisi semua *coloum* informasi yang sudah ada pada *fitur new posting* di Alibaba. Memastikan semua judul menggunakan bahasa inggris dan terdiri dari minimal 100 kata dan terdapat *main* judul, *keywords* dan keterangan lainnya. Memasukan beberapa foto produk yang sudah ada di *photo bank alibaba*. Membuat *Smart Editing* di Alibaba sesuai dengan urutan yang sudah di tentukan oleh direktur *marketing*. Mancantumkan informasi kontak perusahaan.

 $\bar{\mathbf{u}}$ 

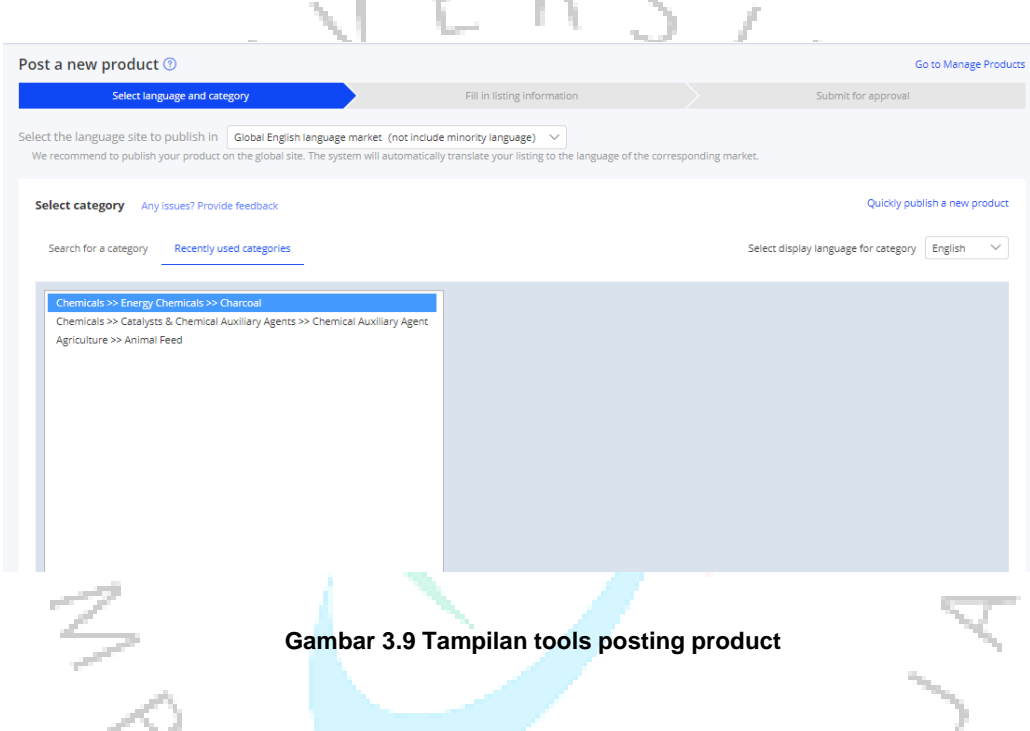

9. Start Rating Alibaba

Praktikan juga di beri tugas untuk menganalisa kinerja alibaba *supplier* sehingga bisa menganalisa bagaimana cara untuk menaikan *start rating*. Serta praktikan juga di beri tugas untuk memastikan *start rating supplier* atau pohacee tidak turun atau stabil.

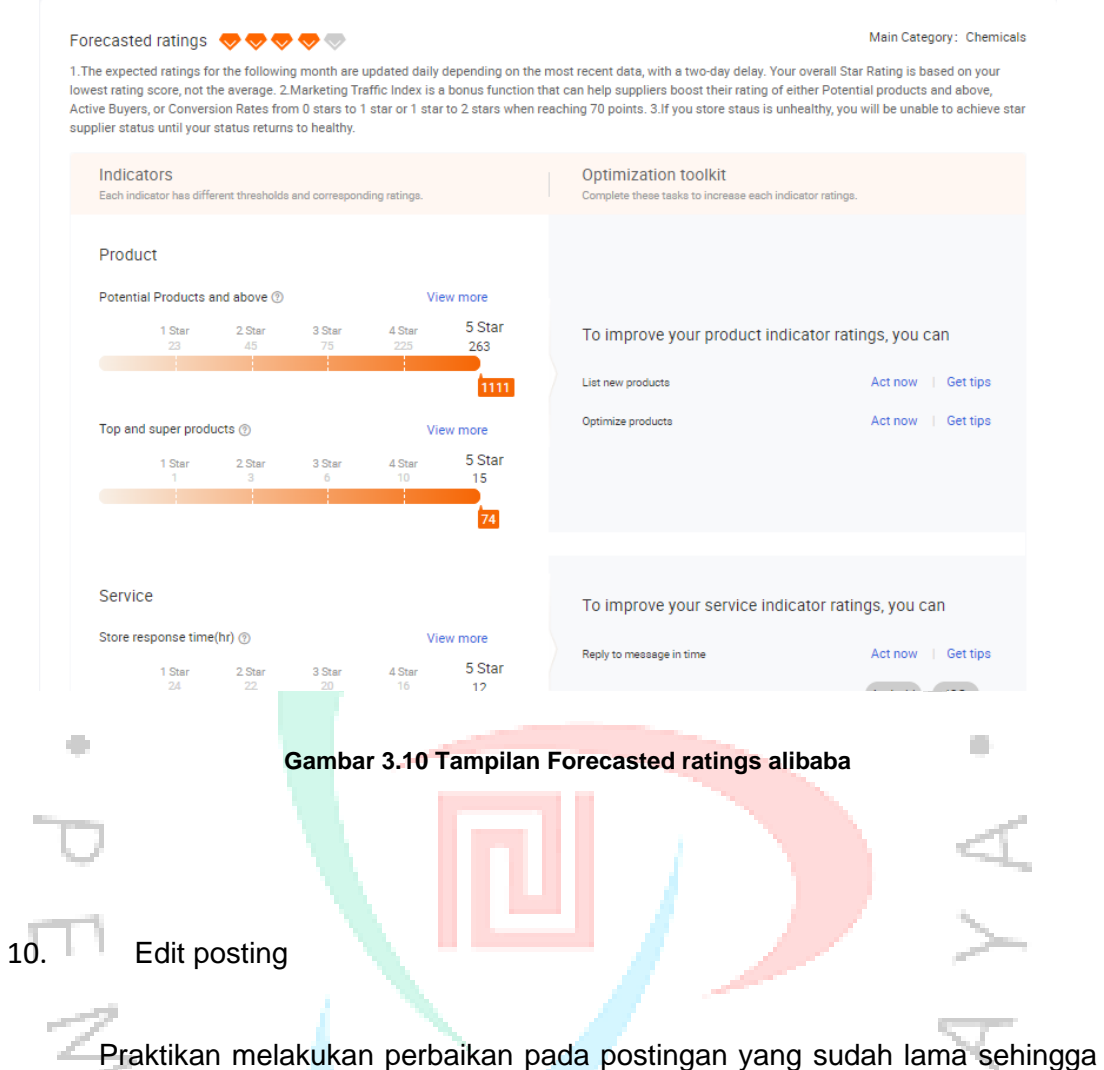

beberapa postingan lama bisa naik nilai dan trafic nya di Alibaba. Perbaikan yang di lakukan seperti : mengganti foto lama dengan foto yang baru, memaksimalkan *keywords* yang di pakai, mengganti judul menjadi lebih menarik, dan lain sebagainya.  $N$ GUNA

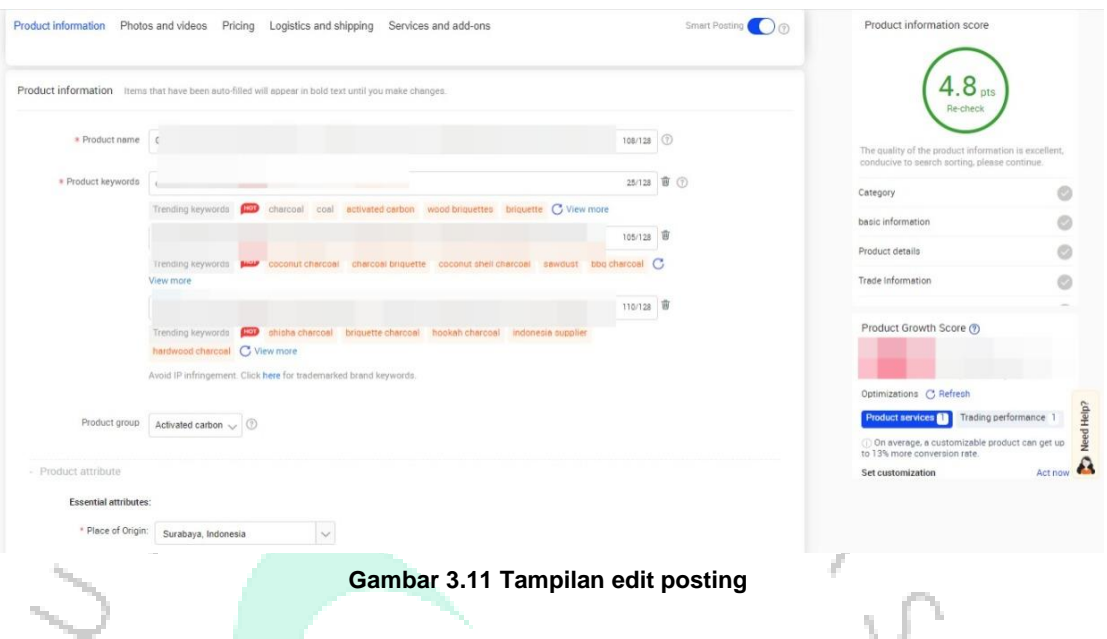

Selain beberapa pekerjaan di atas, praktikan juga di beri beberapa pekerjaan lainnya, seperti : riset produk. analisis *keyword,* analisis pasar, mencari supplier, mencari distributor, mencari *vendor,* serta sesekali praktikan juga ikut terlibat dalam proses operasional, seperti datang ke pabrik untuk cek produksi dan lain sebagainya.

 $\begin{array}{c} \mathcal{A} \\ \mathcal{N} \\ G \end{array}$ 

### **3.3 Kendala Yang Dihadapi**

Saat melakukan praktik kerja profesi (KP) di PT. Pohacee Mitra Indonesia, Kerja Profesi yang dilakukan berjalan lancar dikarenakan dukungan dan bimbingan dari *Sales Manager* di PT Pohacee Mitra Indonesia. Selain itu praktikan juga menghadapi beberapa kendala yang tentunya berpengaruh menghambat proses kerja profesi. Hambatan yang dihadapi praktikan ada yang terjadi dari diri praktikan sendiri atau faktor internal dan juga ada dari faktor eksternal praktikan. Berikut beberapa kendala yang dihadapi serta faktor-faktor yang menimbulkan hambatan dalam melaksanakan praktik kerja profesi:

- a. Kendala bahasa, di karenakan semua calon buyer merupakan warga negara asing sehingga untuk berkomunikasi harus menggunakan bahasa asing atau bahasa inggris.
- b. Kendala zona waktu, karena perbedaan wilayah mengakibatkan bedanya waktu sehingga terkadang untuk berkomunikasi atau calon buyer mengirim dan membalas message kebanyakan di waktu praktikan istirahat. Sehingga calon buyer menunggu respon atau balasan sedikit lebih lama.

#### **3.4 Cara Mengatasi Kendala**

Ketika terjadi kendala dalam melaksanakan praktik Kerja Profesi (KP) baik dari faktor internal maupun dari faktor eksternal, praktikan memberikan solusi terhadap kendala yang dihadapi. Dengan mengatasi kendala yang dihadapi mampu meminimalisir hambatan dan gangguan yang dihadapi praktikan selama proses praktik kerja profesi.

Berikut beberapa cara bagaimana praktikan mengatasi sejumlah kendala selama Praktikan melaksanakan praktik kerja profesi di PT. Pohacee Mitra Indonesia:

- 1) Di karenakan hampir semua calon buyer berkomunikasi dengan bahasa inggris dan praktikan tidak *fluent* dalam berbahasa inggris, hal pertama yang praktikan lakukan yaitu menterjemahkan bahasa menggunakan translator.
- 2) Untuk kendala zona waktu praktikan tidak memaksakan diri untuk terbangun pada saat istirahat apabila ada pesan masuk dari calon buyer karena dari pihak perusahaan sendiri tidak menuntut seperti itu, tetapi praktikan berusaha untuk memaksimalkan *time response* apabila ada *message* atau *inquiry* masuk di luar jam istirahat. Sehingga *Average Response Time* di alibaba tidak menurun.

### **3.5 Pembelajaran Yang Diperoleh dari Kerja Profesi**

Banyak sekali hal yang dipelajari oleh Praktikan pada saat melaksanakan praktik Kerja Profesi dibagian Digital Marketing di PT. Pohacee Mitra Indonesia selama masa kerja profesi. Pembelajaran yang diperoleh selama melaksanakan praktik kerja profesi diantaranya sebagai berikut :

### a) Melatih kemampuan berkomunikasi

Didalam dunia kerja kemampuan berkomunikasi sangat penting, saat melakukan praktik kerja profesi ini praktikan dituntut untuk bisa berkomunikasi dengan efektif. Pada perusahaan tempat praktikan melakukan praktik kerja profesi ini praktikan melatih nya dengan berinteraksi dengan seluruh karyawan PT. Pohacee Mitra Indonesia. Unit marketing yang mana tempat praktikan bekerja memiliki peran untuk memberikan *prospect buyer* terhadap perusahaan. Maka dari itu, unit marketing dituntut untuk berinteraksi dengan karyawan lainnya dengan tujuan berdiskusi tentang perkembangan pasar. Sehingga dengan melakukannya praktikan akan terbiasa melakukan komunikasi dengan efektif dan mampu memberikan informasi dengan jelas.

b) Melatih manajemen waktu

Didalam dunia kerja sangat berbeda dengan dunia perkuliahan terutama dari segi waktu yang akan dihabiskan, dengan melakukan praktik kerja profesi ini praktikan bisa melatih memanajemen waktu yang ia punya guna memaksimalkan kinerja pada saat melakukan praktik kerja profesi. Sehingga ketika nanti praktikan memasuki dunia kerja sebagai karyawan praktikan mampu mengelola waktu nya dengan sebaik mungkin. Selain berdampak terhadap kinerja, dengan mengelola waktu juga menjadikan praktikan yang memiliki kesadaran akan menghargai waktu yang diberikan atau yang ia punya.

c) Menanamkan sikap disiplin

Dengan melakukan praktik kerja profesi ini praktikan menjadi terbiasa melakukan pekerjaan dengan cepat dan tepat sehingga mampu bekerja dengan efisien, bekerja dengan target yang sudah di tentukan, serta Praktikan mampu mendengarkan setiap arahan atau materi yang diterangkan oleh pembimbing kerja dan mempraktekkannya setelah dirasa mengerti. Selain sikap disiplin, dengan melakukan praktik kerja profesi juga mampu menanamkan sikap teliti dan konsentrasi dalam melakukan pekerjaan, bertanggung jawab atas pekerjaan yang sudah diberikan, dan juga melatih tingkat kepercayaan diri.

d) Menambah jaringan perkenalan

Didalam dunia kerja jaringan perkenalan (*networking)* juga berperan penting dengan harapan dapat membangun kerja sama suatu hari nanti. Dengan melakukan praktik kerja profesi ini bisa membuka jalan untuk praktikan mendapatkan jaringan perkenalan (*networking*) yang berhubungan dengan dunia kerja.

e) Mendapatkan gambaran mengenai sistem dunia kerja

Dengan melakukan praktik kerja profesi, praktikan mendapatkan gambaran mengenai sistem dunia kerja secara langsung. Walaupun saat melaksanakan praktik kerja profesi dalam kondisi Pra-Pandemi Covid-19, PT. Pohacee Mitra Indonesia tempat praktikan melakukan kegiatan kerja profesi yang merupakan perusahaan yang bergerak dibidang *exportir charcoal* tetap melakukan tanpa prosedur *Work From Home.* Sehingga praktikan sangat mendapatkan bagaimana sistem yang ada di dunia kerja secara langsung.

f) Mengimplementasikan materi yang telah dipelajari selama perkuliahan Dengan melakukan praktik kerja profesi, beberapa teori pada mata kuliah yang sudah dipelajari selama berkuliah akan diimplementasikan secara langsung didalam dunia kerja. Pada unit marketing tempat praktikan melakukan praktik kerja profesi teori perkuliahan yang berhubungan dengan kegiatan praktik Kerja Profesi ini adalah Manajemen Pemasaran. Didalam teori manajemen pemasaran tersebut, Praktikan sudah mempelajari berbagai macam teori yang berhubungan dengan proses menganalisa pasar. Selama menjalani Kerja Profesi pada unit *Marketing* di PT. Pohacee Mitra Indonesia, Praktikan dapat melihat dan mempraktikan secara langsung penerapan ilmu teori yang sudah dipelajari pada mata kuliah Manajemen Pemasaran.

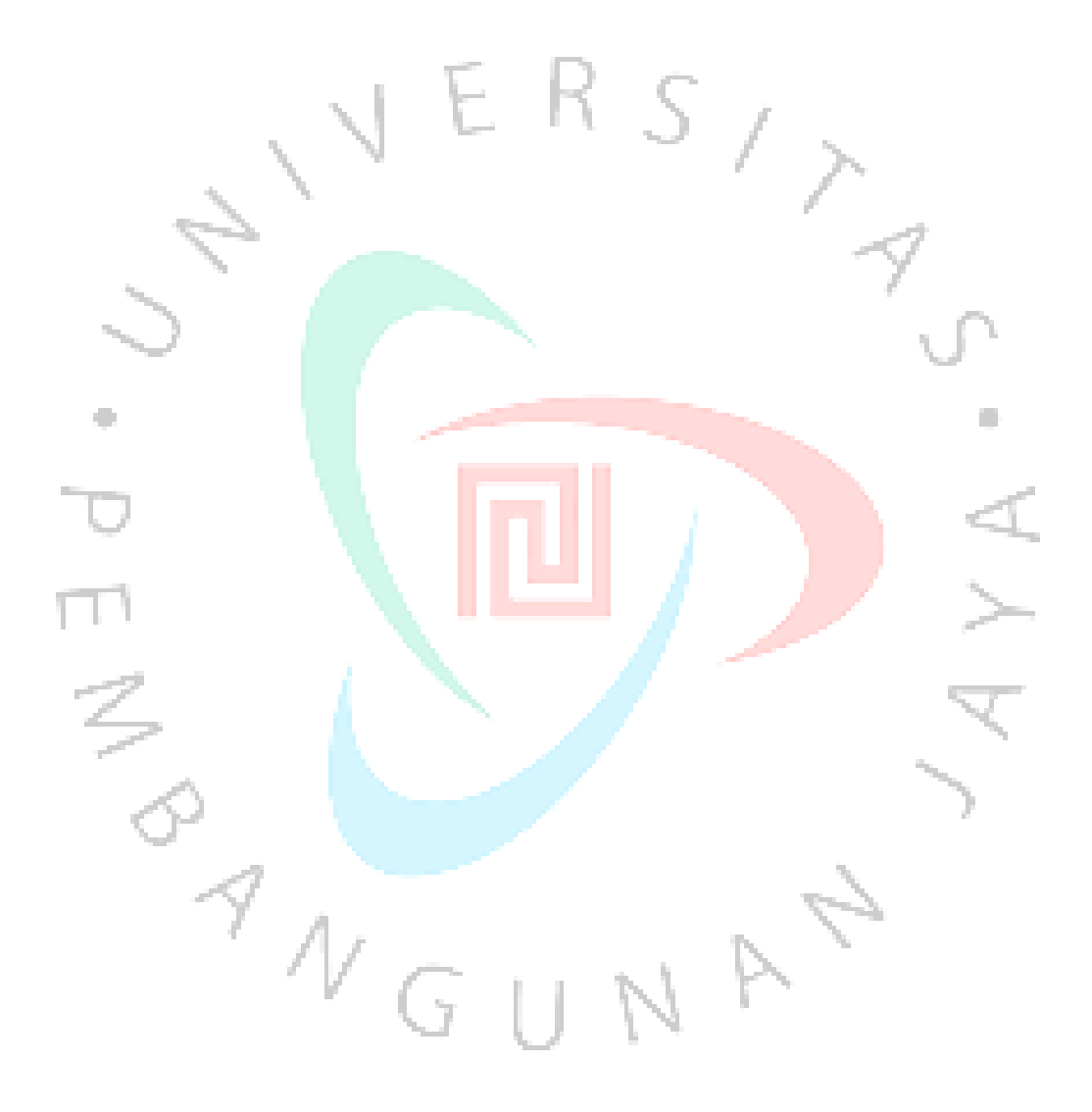